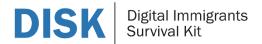

## **Training Content Framework** 04. Images for documentation of specific situations

Description of the Training Module 04

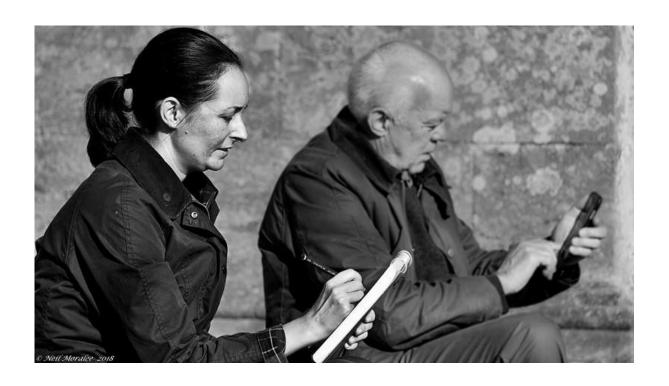

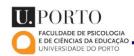

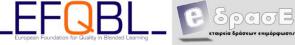

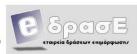

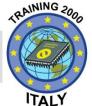

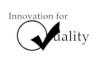

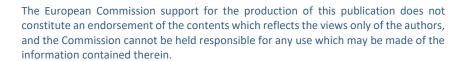

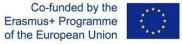

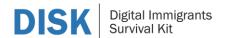

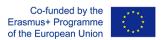

## **Training Content Framework: Images for documentation of specific situations**

| Module title              | Images for documentation of specific situations                                                                                                    |  |  |
|---------------------------|----------------------------------------------------------------------------------------------------|--|--|
| Notional Learning time    | Part 1. Creating Digital Images: ~3 hours                                                                                                    |  |  |
|                           | Part 2. Searching for a specific Image: ~ 2 hours                                                                                                    |  |  |
| Description of the module | During this module, trainees will                                                                                                    |  |  |
|                           | <ul> <li>Perform an image search using a search engine</li> <li>Create content using images</li> <li>Perform an image specific google search for free to use images.</li> <li>Incorporate an image in a document</li> <li>Share data in the form of an image on a blog/web page .</li> </ul>                                                                                                    |  |  |
| Learning objectives       | To practice in finding or creating the proper images for the purpose intended and incorporate it make it public, either in a document or on a blog/web-site.                                                                                                    |  |  |
| Steps                     | Part 1. Creating Digital Images.  Step 1. Take your cell phone or your camera; find a building or a site in your city that represents your country's cultural heritage. Take a picture of it and then upload it to your pc.  Step 2. Click on the link https://drive.google.com/file/d/1BLfKnkdIpySqEZb iYAYwLuXDtdHrY4XL/view?usp=sharing and download the document to your computer .  Step 3. Complete the name of the city that you have taken this photo and the name of this monument /site.  Step 4. Insert the picture in the document "Local community & tourists together for urban sustainability".  Step 5. Post the document at the Blog https://www.disk-project.eu/web/the-blog/  Part 2. Searching for a specific Image.  Step 1. Visit the Pixaby web page site https://pixabay.com/.  Step 2. Search for images from your city and choose one that is representative your city.  Step 3. Download it to your computer.  Step 4. Write a blogpost on https://www.disk-project.eu/web/the-blog/, using this image and the name of the object of this landmark. |  |  |
| Material Learning content | Overview image sources (Camera, Smartphone, Scanner,                                                                                                    |  |  |
|                           | Computer program)  2. Camera or a smart-phone  3. Computer Programs                                                                                                    |  |  |

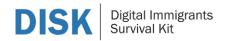

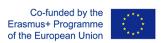

| 1                        | T                                                                                      |                                                                                                    |                             |  |
|--------------------------|----------------------------------------------------------------------------------------|----------------------------------------------------------------------------------------------------|-----------------------------|--|
| Learning content type in | 1. An article about "Local community & tourists together for                           |                                                                                                    |                             |  |
| moodle                   | 2. urban sustainability", kept on Google Drive.                                        |                                                                                                    |                             |  |
|                          | 3. Pictures obtained by the trainees                                                   |                                                                                                    |                             |  |
|                          | 4. The blog being part of the project web-site.                                        |                                                                                                    |                             |  |
| Activity/Task            | 1. Take a picture of a local landmark with a camera/cell-phone,                        |                                                                                                    |                             |  |
|                          | incorporate it in a precise digital document and post it on the                        |                                                                                                    |                             |  |
|                          | project's bog                                                                          |                                                                                                    |                             |  |
|                          | 2. Visit a specific searching machine, find an image from your city                    |                                                                                                    |                             |  |
|                          | and post it on the project's blog.                                                     |                                                                                                    |                             |  |
| External resources       | Google Drive                                                                           |                                                                                                    |                             |  |
|                          | Pixaby web page                                                                        |                                                                                                    |                             |  |
|                          | Project's blog                                                                         |                                                                                                    |                             |  |
| Evaluation               |                                                                                        |                                                                                                    |                             |  |
| Learning outcomes        | Knowledge                                                                              | Skills                                                                                                    | Attitudes                   |  |
|                          | Reference to                                                                           | Reference to                                                                                                    | Reference to                |  |
|                          |                                                                                        |                                                                                                    |                             |  |
|                          | competence map                                                                         | competence map                                                                                                    | competence map              |  |
|                          | competence map  Know what an image                                                     | competence map  Learn how to                                                                                                    | competence map  Respect the |  |
|                          |                                                                                        | ·                                                                                                    | Respect the                 |  |
|                          | Know what an image                                                                     | Learn how to perform an image specific google                                                                                                    | Respect the copyright       |  |
|                          | Know what an image search engine can                                                   | Learn how to perform an image specific google search for free to                                                                                           | Respect the                 |  |
|                          | Know what an image search engine can                                                   | Learn how to perform an image specific google                                                                                                    | Respect the copyright       |  |
|                          | Know what an image search engine can                                                   | Learn how to perform an image specific google search for free to                                                                                           | Respect the copyright       |  |
|                          | Know what an image search engine can do  Create content using images                   | Learn how to perform an image specific google search for free to use images.                                                                               | Respect the copyright       |  |
|                          | Know what an image search engine can do  Create content using                          | Learn how to perform an image specific google search for free to use images.  Evaluate search sources and results in terms of their                        | Respect the copyright       |  |
|                          | Know what an image search engine can do  Create content using images                   | Learn how to perform an image specific google search for free to use images.  Evaluate search sources and results in terms of their credibility and cross- | Respect the copyright       |  |
|                          | Know what an image search engine can do  Create content using images Share data in the | Learn how to perform an image specific google search for free to use images.  Evaluate search sources and results in terms of their                        | Respect the copyright       |  |